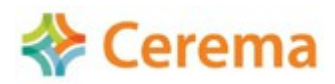

*EDREDON : Entrepôt de Données Routières et déplacements Engrangées pour leur Diffusion Ouverte Nationale*

## **Grille pour l'analyse des données trafic open data .**

## **Plate-forme PIGMA**

22/10/14

Auteur: Marie Gadrat, DTerSO

Description de la plate-forme :

PIGMA : Plate-forme d'Information Géographique Mutualisée en Aquitaine (www.pigma.org)

Plate-forme ouverte depuis 2009

## Description des données

Les données sur le thème transport :

- Cartographie des comptages routiers des gestionnaires de voirie de la région de 2010 à 2013 (TMJA,%PL, évolution en%) ;

- Cartographie des comptages de la Communauté Urbaine de Bordeaux (CUB) de 2009 à 2013 (TMJO,%PL vitesses, évolution en%) ;

- Cartographie des accidents sur la région Aquitaine de 2004 à 2013 (type d'accident mortel ou non, nombre de blessés, de tués, etc.) ;

- Cartographie des auto-écoles, année 2013 (adresses, types de permis) ;
- Cartographie des centres d'examens, année 2013 (adresses, types de permis) ;
- Voies communales et routes départementales de la Communauté de communes du Penne d'Agenais ;
- Arrêt de bus scolaires du CG24 ;
- Pistes cyclables du CG33 ;
- Arrêts de bus du réseau Transgironde ;
- Horaires des Lignes régulières du transport public en Gironde
- Routes départementales du CG64
- Bornages des routes (CG64)
- Consommation d'énergie du secteur des transports par commune pour l'année 2010 ;
- Niveau acoustique d'évaluation des routes, communauté de communes de Montesquieu ;
	- Les types de licences :

- Licence open data (téléchargement des données et réutilisation commerciale possible) : plus de 200 données totalement open data (licence etalab)

Pour visualiser les données open data :

- utiliser le catalogue http://www.pigma.org/web/10157/42, où figure une case à cocher « opendata » ou un lien « open data ». (cf [Illustration 1\)](#page-1-0).

Sur le thème Transport, on ne trouve que 2 données (pistes cyclables du Conseil Général de la Gironde).

- cliquer sur Visualiseurs Métier puis sur Open Data

 *Remarque : Le catalogue ne semble pas cohérent avec le Visualiseur Métier Open Data. Ce dernier permet d'accéder à plus de données Open Data, en particulier celles de la Communauté Urbaine de Bordeaux*

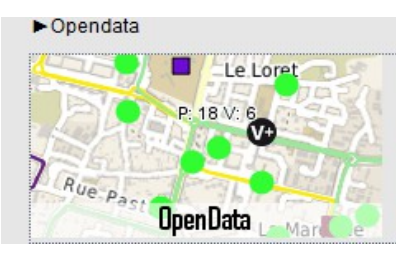

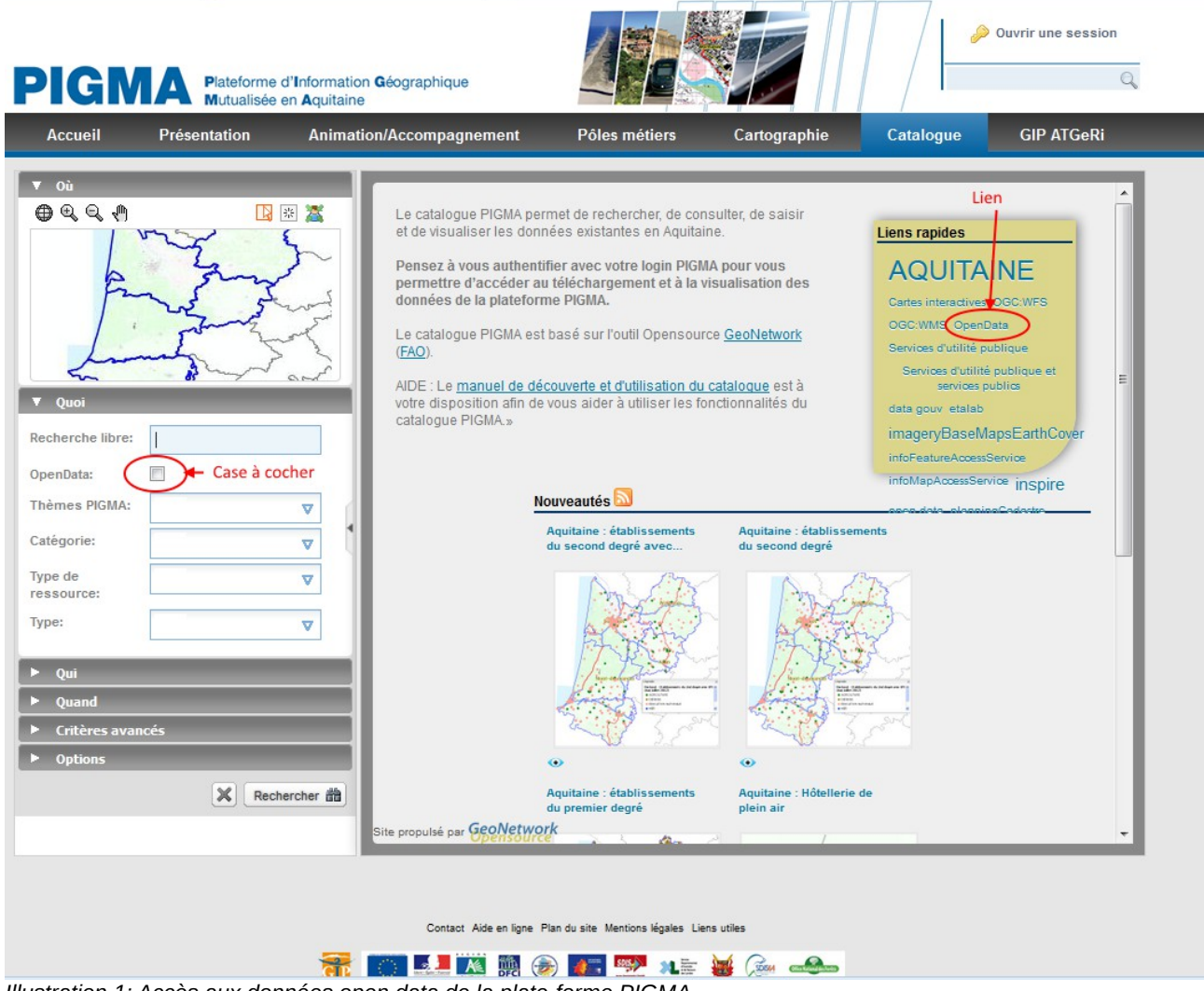

<span id="page-1-0"></span>*Illustration 1: Accès aux données open data de la plate-forme PIGMA*

- En fonction des données, PIGMA oriente vers la licence la plus appropriée à la diffusion. Plusieurs niveaux de diffusion sont possibles : Open Data/ partenaires / associations/ Établissements publics / collectivités / services de l'Etat / membres du GIP Aménagement du Territoire et Gestion des Risques.

La majorité des données sont ouvertes à la visualisation par le grand public.

Pour accéder aux données ouvertes trafics cf § « Test sur les données »

[\(http://ids.pigma.org/mapfishapp/?wmc=contexts/securite\\_trafic.wmc\)](http://ids.pigma.org/mapfishapp/?wmc=contexts/securite_trafic.wmc)

*(Les différentes licences sont décrites en suivant le lien : http://www.pigma.org/conditions-utilisationdonnees-geographique-aquitaine)*

• Les conditions d'accès et d'utilisation (besoin de créer un compte, API, etc.) :

- Si données open data, tout est « ouvert » (lien WFS)

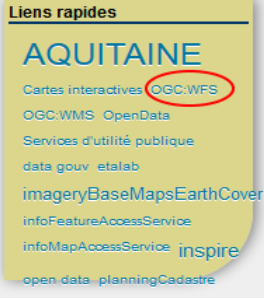

- Besoin de créer un compte pour l'accès (autre que visualisation) aux autres données (lien WMS [http://ids.pigma.org/geoserver/wms\)](http://ids.pigma.org/geoserver/wms). Pour plus d'information sur ce service web : http://www.pigma.org/services-web-ogc-pigma

Contacts avec les acteurs :

• Responsable de la publication (web mestre) Chloe Chauveau GIP ATGeRi Groupement d'Intérêt Public Aménagement du Territoire et Gestion des Risques 6, Parvis des Chartrons. 33075 Bordeaux cedex 05.57.85.40.42 www.pigma.org / www.gipatgeri.fr

• Producteur(s) des données

Les données trafic pour la plate-forme PIGMA sont produites par le CEREMA/DTerSO pour le compte de la DREAL Aquitaine en lien avec les gestionnaires de voiries.

• Ouverture des données : décision, mise en œuvre (quelle plate-forme, qui l'opère, combien ça coûte), processus (chaîne de traitement depuis le recueil des données jusqu'à la publication)

Les partenaires signent la convention et listent les données à mettre dans PIGMA ainsi que leur niveau de diffusion (Open Data/ partenaires / associations/ Établissements publics / collectivités / services de l'Etat / membres du gip). PIGMA essaie, dans la mesure du possible, de convaincre de remonter l'ouverture des données d'un niveau.

Dans ce cadre, PIGMA a mis en place un groupe de travail thématique sur l'open data [\(http://www.pigma.org/groupe-de-travail-pigma-opendata\)](http://www.pigma.org/groupe-de-travail-pigma-opendata) afin de sensibiliser les partenaires à l'open data et favoriser la diffusion libre de leurs données sur la région Aquitaine.

Remarque : ce groupe pourrait être contacté dans le cadre du projet EDREDON

Un bilan est fait chaque année avec les partenaires (nombre de téléchargement des données par exemple) et PIGMA propose d'ouvrir les données au niveau supérieur.

L'ensemble du processus est gratuit pour les partenaires. Le financement de PIGMA est assuré par les membres (Etat, région, SDIS).

PIGMA donne les données IGN et celles des autres partenaires et en contre-partie, les partenaires s'engagent à fournir des données.

• Quels retours des utilisateurs ?

Des retours notamment à l'occasion des formations (utilisation, ergonomie). Et également au moment de l'intégration des données, en fonction du besoin des utilisateurs/fournisseurs et des possibilités de la plateforme.

• Quelles leçons, problèmes restent à résoudre, évolutions

Pas de grosses évolutions sont prévues pour PIGMA. La plate-forme est basée sur geOrchestra (open source) mutualisée entre plusieurs régions (Bretagne, Alsace, Picardie, Auvergne). Lorsqu'une région fait des modifications, les autres en bénéficient.

La réforme territoriale (i.e. fusion des régions Aquitaine, Limousin et Poitou-Charentes) entraînerait une mutualisation des plates-formes régionales. Actuellement, PIGMA est en avance par rapport aux autres plates-formes.

• Prochaines étapes dans la publication open data

PIGMA réalise, en continu, des missions d'animation auprès des partenaires.

Un groupe de travail existe mais suspendu pour le moment. Les partenaires sont plus sensibles à l'animation individuelle.

PIGMA participe aux GT nationaux comme Etalab, open data France, ainsi qu'à un GT local réunissant la CUB et la Région.

• Intérêt pour le projet Edredon, quelles attentes éventuelles, souhait d'être tenu informé

PIGMA souhaite être informé, dans la boucle, et propose également de travailler avec nous.

PIGMA rappelle qu'il est possible de créer/animer un GT spécifique (atelier spécifique) avec les partenaires pour identifier leurs besoins et attentes. Exemple du GT créé pour les pistes cyclables

« *La démarche des ateliers techniques mis en place dans le cadre de la plateforme PIGMA est constitué d'un cadre de travail en interservices autour d'une problématique ciblée, d'une mise en place d'actions techniques collaboratives pour répondre à des besoins clairement spécifiés et d'une coproduction de bases de données de référence.* »

## Tests sur les données :

Actuellement, les seules données réellement open data sur le thème des transports sont les pistes cyclables de la Gironde et les données de la CUB. Le test suivant est donc effectué sur les données « ouvertes » et non open data (une fiche spécifique sur les données de la CUB est en cours).

Pour un accès simplifié vers les données trafics, aller sur le visualiseur métier (http://www.pigma.org/web/10157/30) puis dans Transports et choisir « Sécurité - Trafic » (cf image ci-contre) ou directement en cliquant sur [http://ids.pigma.org/mapfishapp/?wmc=contexts/securite\\_trafic.wmc](http://ids.pigma.org/mapfishapp/?wmc=contexts/securite_trafic.wmc)

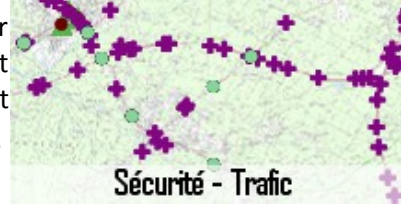

La carte de l'ensemble des accidents et des comptages routiers (hors concessionnaires autoroutiers) de la région Aquitaine apparaît.

Les données « publiques » sont celles des couches :

- DREAL Trafic comptages CUB de 2009 à 2013
- DREAL Trafic de 2010 à 2013 en Aquitaine (données des CG et de la DIR Aquitaine)
- DREAL Accidents de 2004 à 2013 en Aquitaine

• Impression de cartographie au format (.pdf)

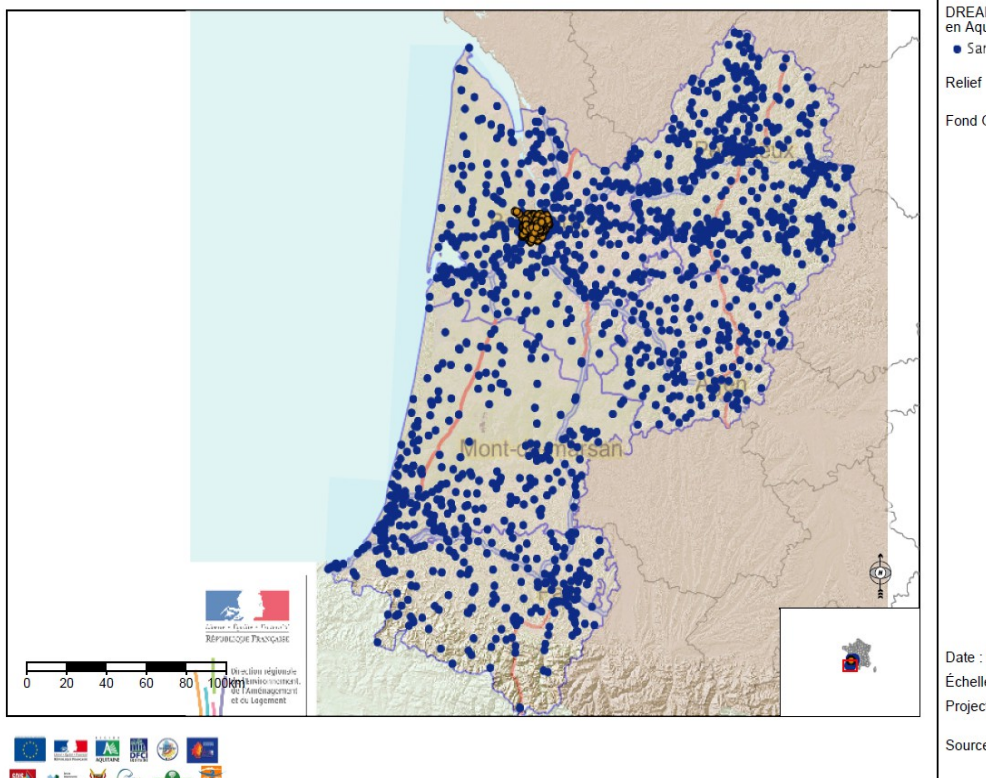

DREAL - Trafic de 2010 à 2013<br>en Aquitaine<br>● Sans titre 262

Fond GIP

Date: 05/11/2014 Échelle : 1:2,000,000 Projection : RGF-93/Lambert 93

Sources : GIP ATGeRI, DREAL

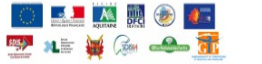

*Illustration 2: PIGMA - cartographie des comptages routiers (CUB, CG, DIR)*

• Obtention des données relatives à un point  $\Box$  et export au format csv.

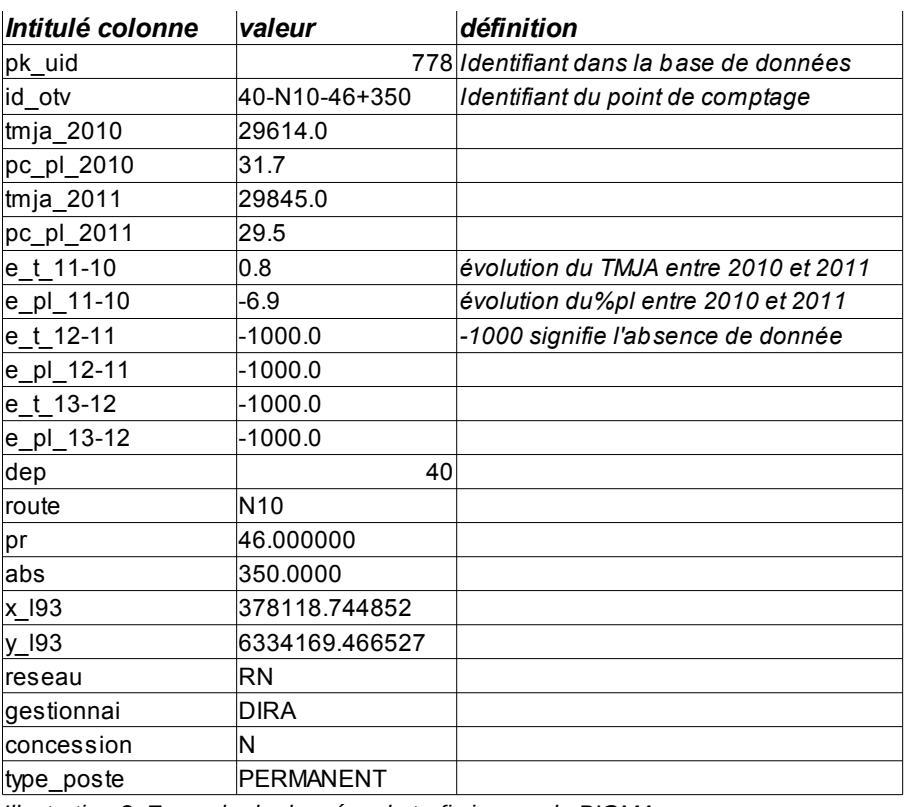

*Illustration 3: Exemple de données de trafic issues de PIGMA*

• Réalisation de requêtes (par donnée ou spatiale, cf [Illustration 4\)](#page-5-0)

Il est possible de réaliser des requêtes (même sans être partenaire) sur les données « publiques », comme la sélection d'une année pour le TMJA, d'une route, etc.

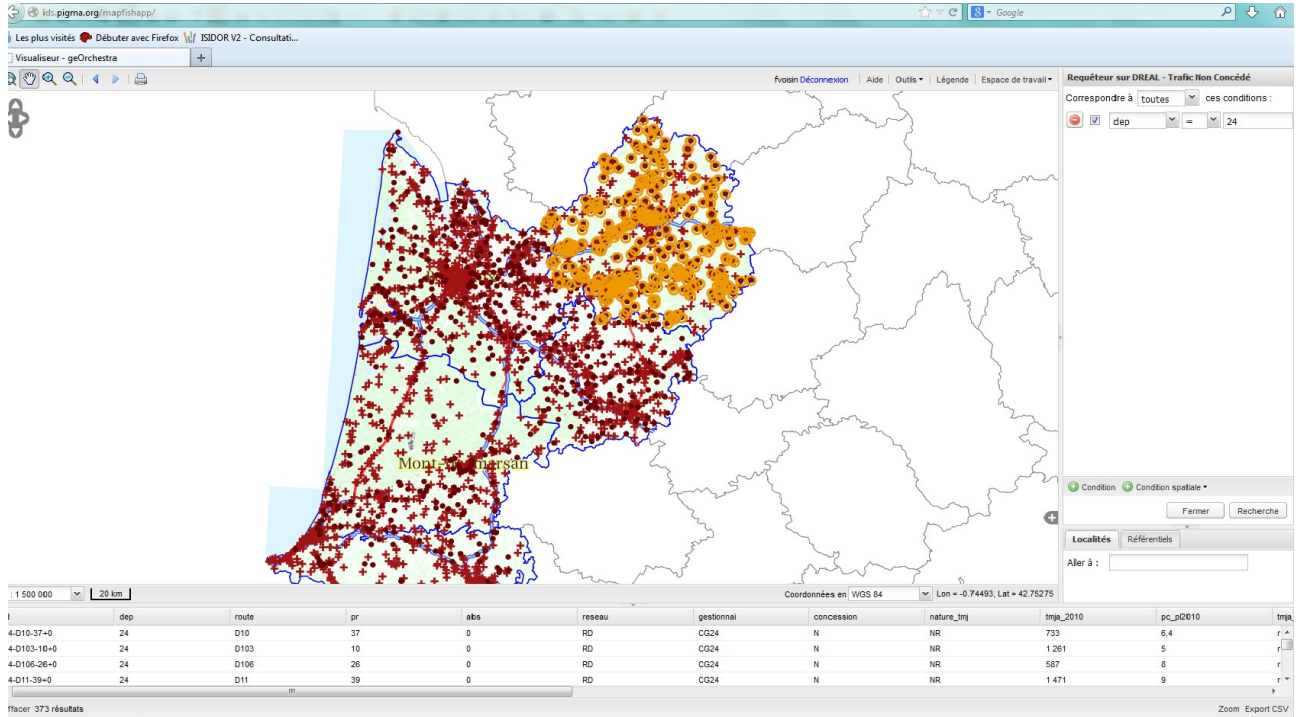

<span id="page-5-0"></span>*Illustration 4: Exemple de requête sur le département de la Dordogne*

Le tableau des données relatives à la requête s'affiche sous la carte et est ensuite exportable au format .csv (cf. bouton « Export CSV) en bas à droite)

• Analyse thématique et changement de la symbologie

La plate-forme PIGMA permet la réalisation d'analyse thématique. Dans l'exemple ci-dessous, le TMJA est analysé par classes de valeurs.

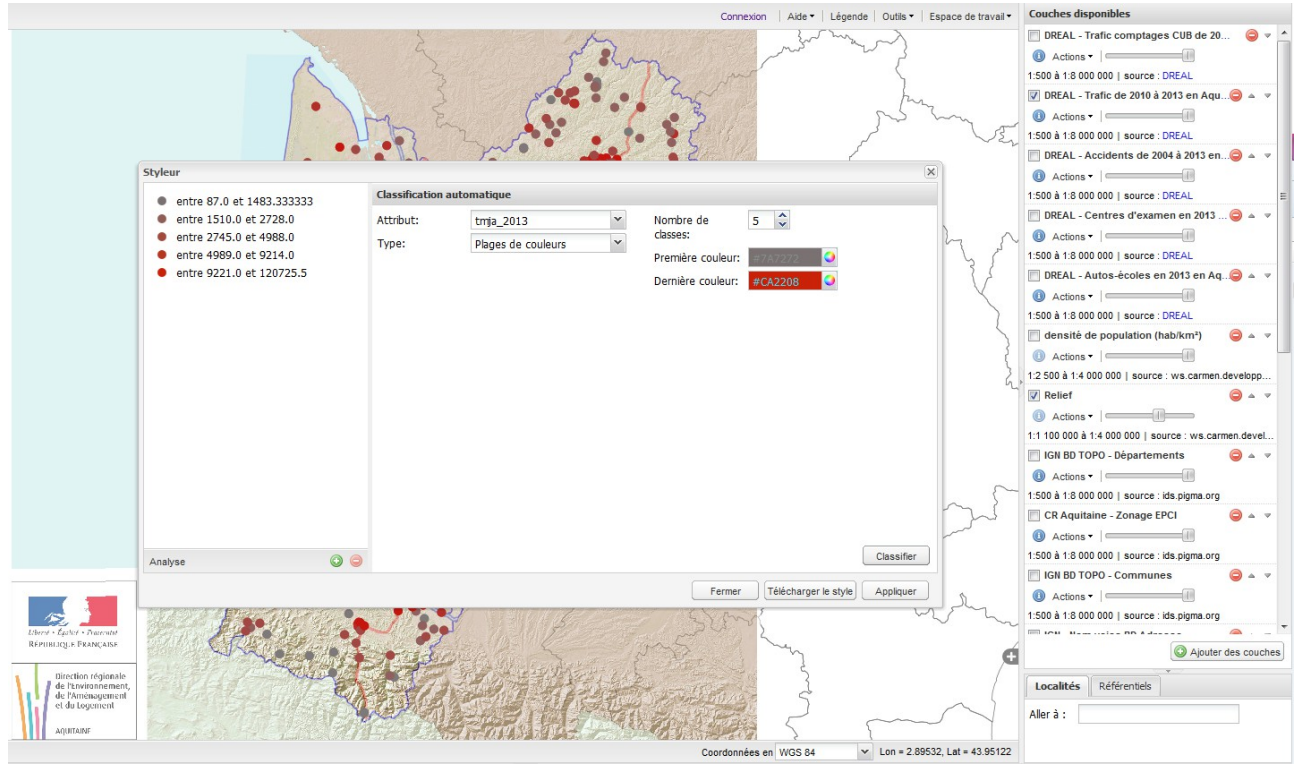

*Illustration 5: Edition de la symbologie*

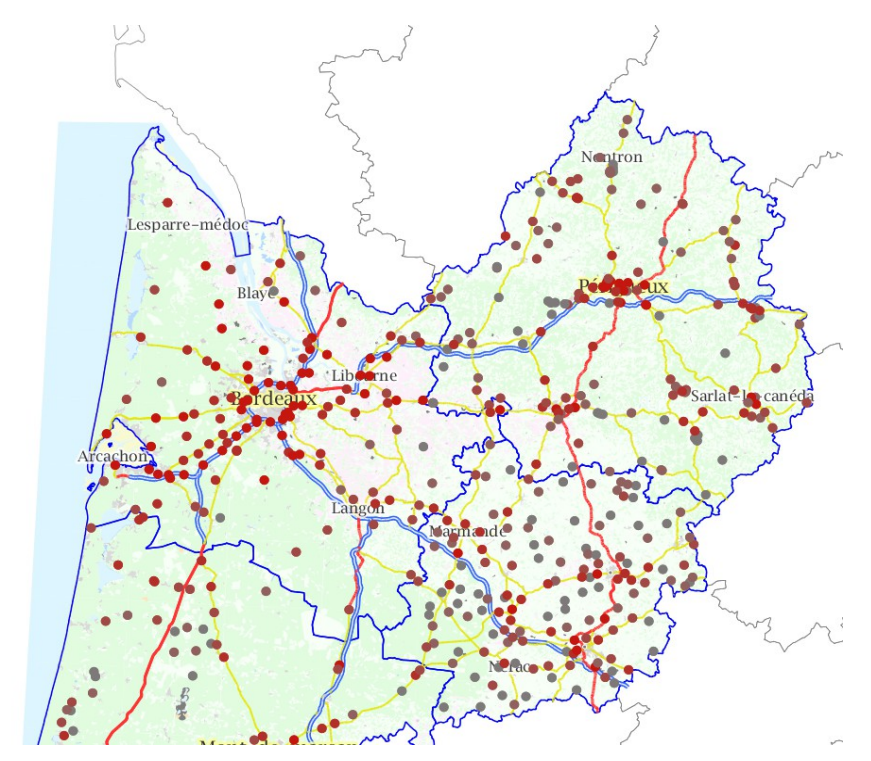

*Illustration 6: Exemple d'analyse thématique sur les TMJA*

• Téléchargement des données

A l'exception des partenaires de la plate-forme et des données open data (données trafics de la CUB), il n'est pas possible de télécharger directement les données de l'ensemble d'une couche. Seul l'export en .csv décrit précédemment est possible (cf [Illustration 7\)](#page-6-0).

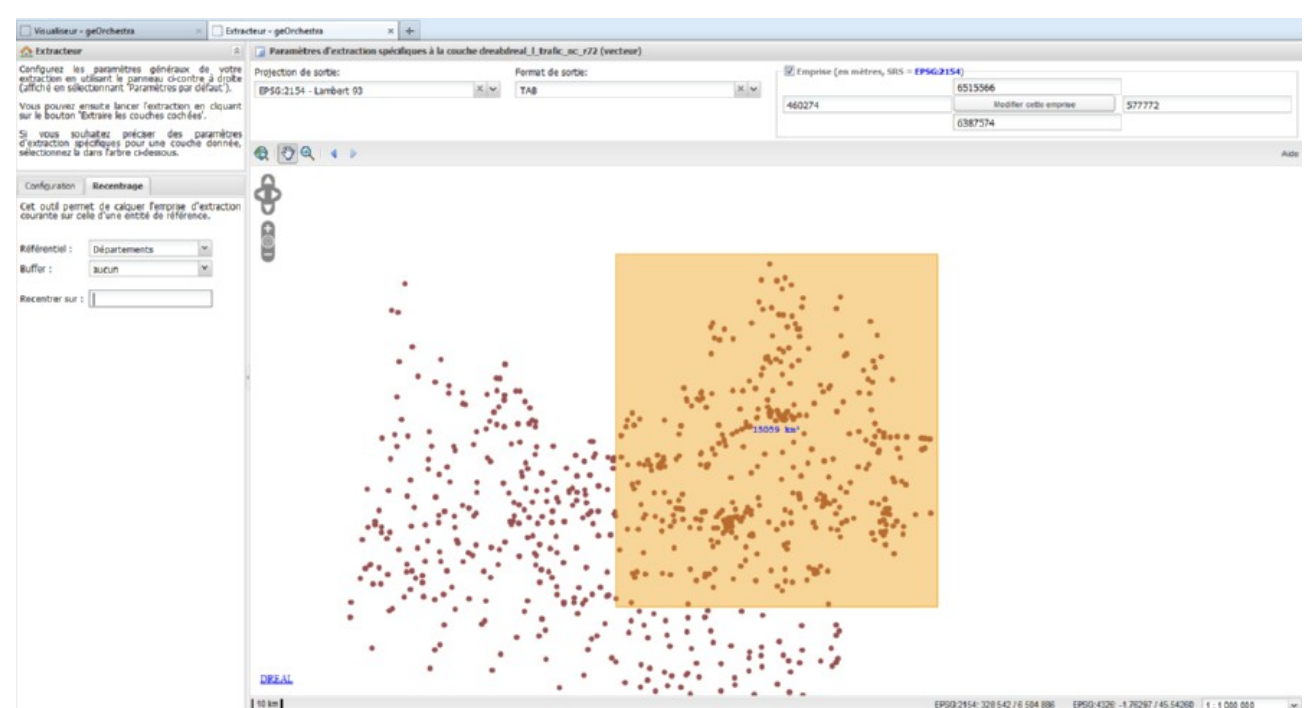

<span id="page-6-0"></span>*Illustration 7: Exemple de téléchargement des données de comptages de la Dordogne*